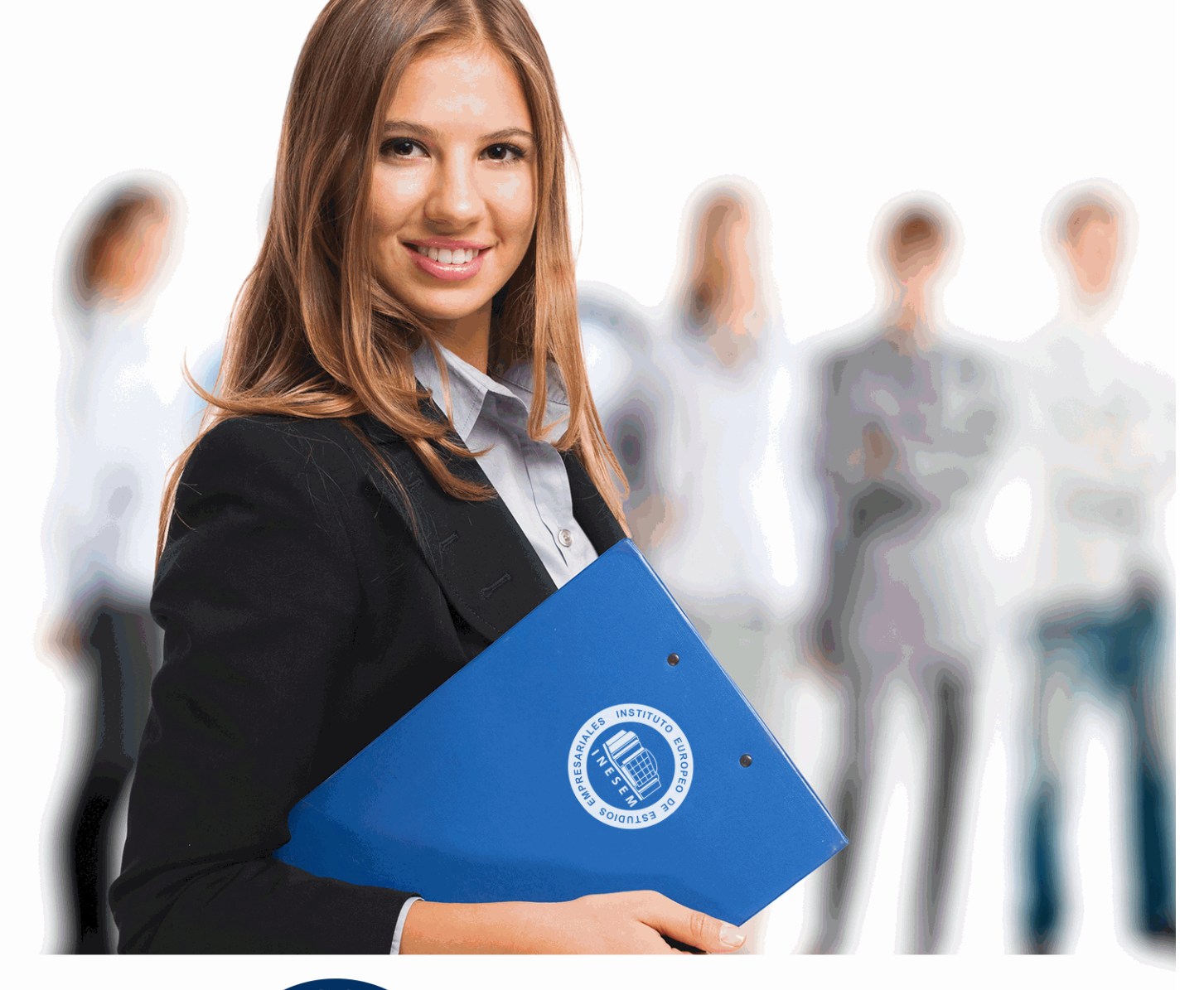

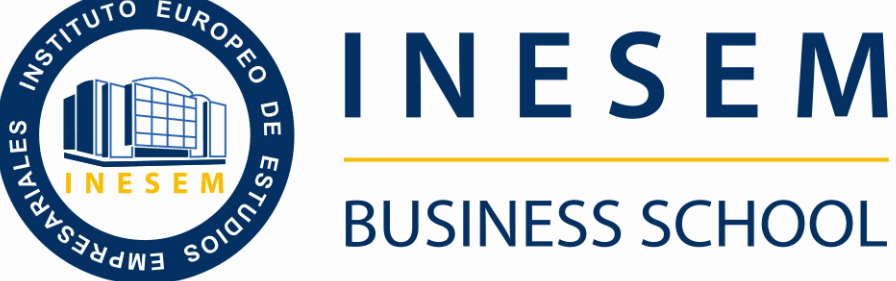

# *Curso en Cómo Posicionar Páginas Web con Éxito*

+ Información Gratis

**titulación de formación continua bonificada expedida por el instituto europeo de estudios empresariales**

# *Curso en Cómo Posicionar Páginas Web con Éxito*

*duración total:* 150 horas *horas teleformación:* 75 horas

*precio:*  $0 \in$ \*

*modalidad:* Online

\* hasta 100 % bonificable para trabajadores.

## *descripción*

Una página web esta expuesta para ser vista, consultada y visitada, pero para ello su posición es muy importante, ya que no es lo mismo que la página sea la primera que sale al realizar una búsqueda por Internet a que salgan otras veinte páginas antes similares. Saber posicionar de forma correcta un página es de vital importancia por tanto, y por ello este curso se centra en enseñar a optimizar las páginas web así como a hacerlas más visibles en la red, además de dar a conocer los factores que penalizan y que mejoran el posicionamiento, todo ello necesario para conseguir la mejor posición posible.

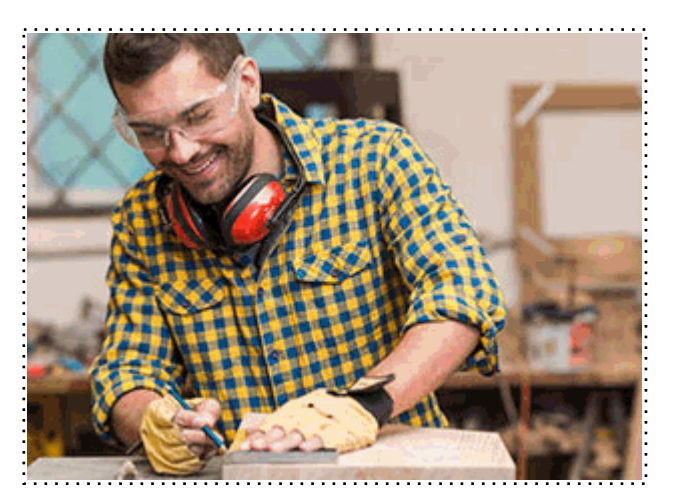

Todos aquellos trabajadores y profesionales en activo que deseen adquirir o perfeccionar sus conocimientos técnicos en este área.

## *objetivos*

- Conseguir la mejor posición posible de una página web en las búsquedas que realizan los usuarios, especialmente en Google.

## *para qué te prepara*

Este curso te prepara para saber posicionar de forma adecuada una página web, optimizando su posición y obteniendo los mejores resultados así como el mayor beneficio sobre su posicionamiento, de modo que permite optimizar él número de visitas conociendo aspectos que mejoran todo ello y aquellos aspectos negativos que producen un efecto devastador en la posición de la página.

### *salidas laborales*

Informática, Publicidad, Gestión, Control, Administración, Gestión, Dirección, Promoción, ventas, Publicidad, Marketing.

Una vez finalizado el curso, el alumno recibirá por parte de INESEM vía correo postal, la Titulación Oficial que acredita el haber superado con éxito todas las pruebas de conocimientos propuestas en el mismo.

Esta titulación incluirá el nombre del curso/máster, la duración del mismo, el nombre y DNI del alumno, el nivel de aprovechamiento que acredita que el alumno superó las pruebas propuestas, las firmas del profesor y Director del centro, y los sellos de la instituciones que avalan la formación recibida (Instituto Europeo de Estudios Empresariales).

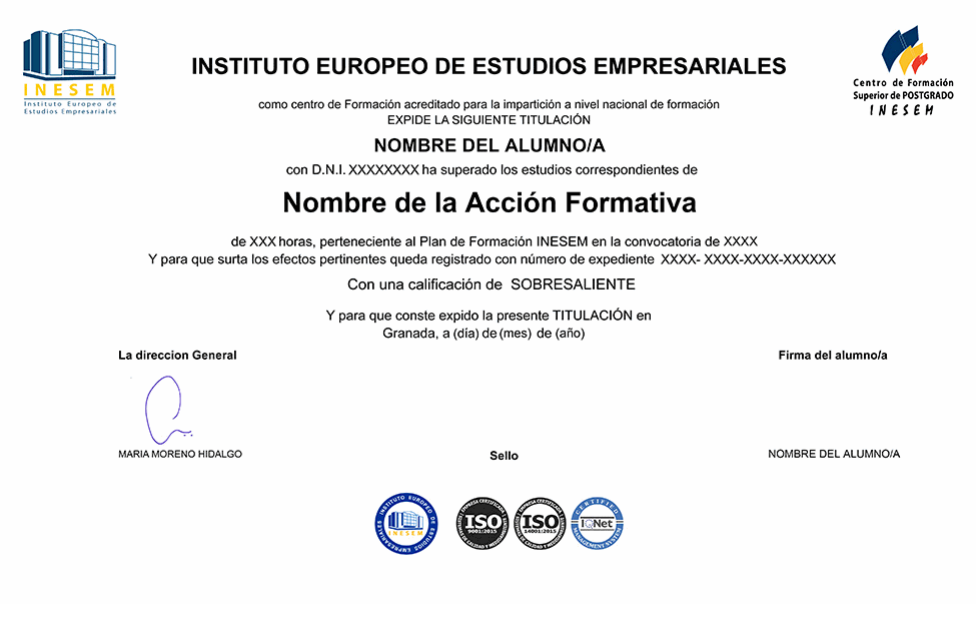

*forma de bonificación*

- Mediante descuento directo en el TC1, a cargo de los seguros sociales que la empresa paga cada mes a la Seguridad Social.

## *metodología*

El alumno comienza su andadura en INESEM a través del Campus Virtual. Con nuestra metodología de aprendizaje online, el alumno debe avanzar a lo largo de las unidades didácticas del itinerario formativo, así como realizar las actividades y autoevaluaciones correspondientes. Al final del itinerario, el alumno se encontrará con el examen final, debiendo contestar correctamente un mínimo del 75% de las cuestiones planteadas para poder obtener el título.

Nuestro equipo docente y un tutor especializado harán un seguimiento exhaustivo, evaluando todos los progresos del alumno así como estableciendo una línea abierta para la resolución de consultas.

El alumno dispone de un espacio donde gestionar todos sus trámites administrativos, la Secretaría Virtual, y de un lugar de encuentro, Comunidad INESEM, donde fomentar su proceso de aprendizaje que enriquecerá su desarrollo profesional.

*materiales didácticos*

- Manual teórico 'Cómo Posicionar Páginas Web con Éxito'

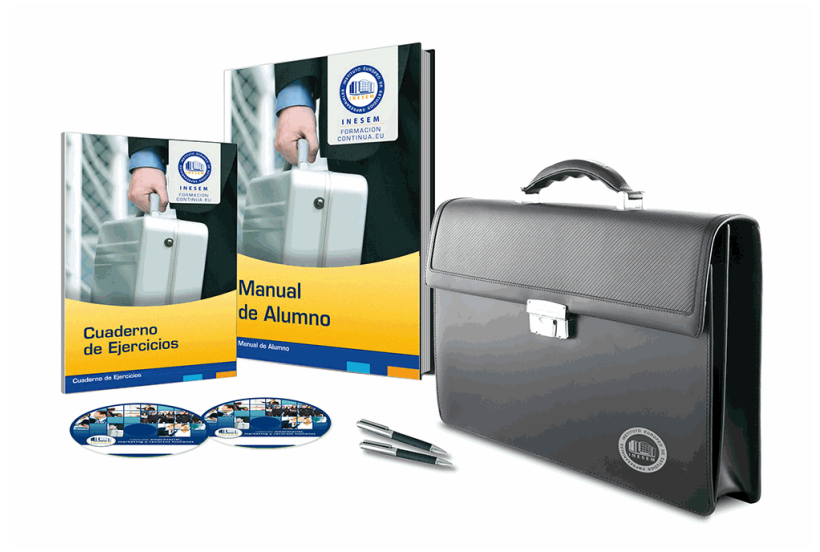

## *profesorado y servicio de tutorías*

Nuestro equipo docente estará a su disposición para resolver cualquier consulta o ampliación de contenido que pueda necesitar relacionado con el curso. Podrá ponerse en contacto con nosotros a través de la propia plataforma o Chat, Email o Teléfono, en el horario que aparece en un documento denominado "Guía del Alumno" entregado junto al resto de materiales de estudio. Contamos con una extensa plantilla de profesores especializados en las distintas áreas formativas, con una amplia experiencia en el ámbito docente.

El alumno podrá contactar con los profesores y formular todo tipo de dudas y consultas, así como solicitar información complementaria, fuentes bibliográficas y asesoramiento profesional. Podrá hacerlo de las siguientes formas:

- **Por e-mail**: El alumno podrá enviar sus dudas y consultas a cualquier hora y obtendrá respuesta en un plazo máximo de 48 horas.

- **Por teléfono**: Existe un horario para las tutorías telefónicas, dentro del cual el alumno podrá hablar directamente con su tutor.

- **A través del Campus Virtual**: El alumno/a puede contactar y enviar sus consultas a través del mismo, pudiendo tener acceso a Secretaría, agilizando cualquier proceso administrativo así como disponer de toda su documentación

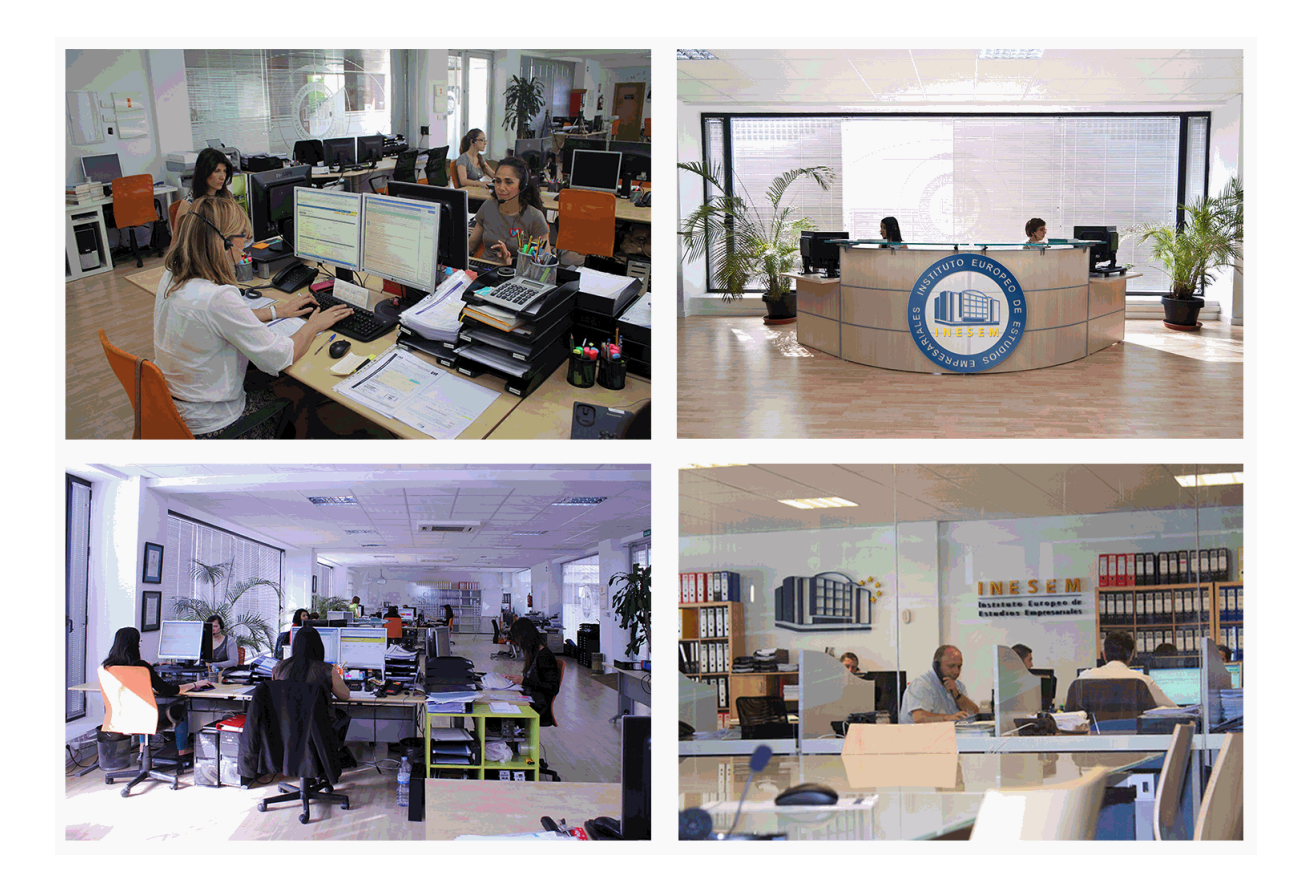

El alumno cuenta con un período máximo de tiempo para la finalización del curso, que dependerá de la misma duración del curso. Existe por tanto un calendario formativo con una fecha de inicio y una fecha de fin.

## *campus virtual online*

especialmente dirigido a los alumnos matriculados en cursos de modalidad online, el campus virtual de inesem ofrece contenidos multimedia de alta calidad y ejercicios interactivos.

## *comunidad*

servicio gratuito que permitirá al alumno formar parte de una extensa comunidad virtual que ya disfruta de múltiples ventajas: becas, descuentos y promociones en formación, viajes al extranjero para aprender idiomas...

## *revista digital*

el alumno podrá descargar artículos sobre e-learning, publicaciones sobre formación a distancia, artículos de opinión, noticias sobre convocatorias de oposiciones, concursos públicos de la administración, ferias sobre formación, etc.

#### *secretaría*

Este sistema comunica al alumno directamente con nuestros asistentes, agilizando todo el proceso de matriculación, envío de documentación y solución de cualquier incidencia.

Además, a través de nuestro gestor documental, el alumno puede disponer de todos sus documentos, controlar las fechas de envío, finalización de sus acciones formativas y todo lo relacionado con la parte administrativa de sus cursos, teniendo la posibilidad de realizar un seguimiento personal de todos sus trámites con INESEM

#### **UNIDAD DIDÁCTICA 1. POSICIONAMIENTO EN BUSCADORES**

#### 1.Buscadores

2.SEO

- 1.- Ventajas del SEO
- 2.- Desventajas del SEO
- 3.Relevancia de los resultados

4.Posicionamiento penalizado - Black Hat

#### **UNIDAD DIDÁCTICA 2. ELECCIÓN DE PALABRAS CLAVES**

1.Las palabras clave

- 2.Elección de las palabras clave
- 3.Analizar el tráfico que recibe el sitio web

#### **UNIDAD DIDÁCTICA 3. ¿DÓNDE UTILIZAR LAS PALABRAS CLAVE?**

1.Introducción

- 2.Nombre de dominio
- 3.Nombre de secciones y URLs de las páginas
- 4.Títulos de las páginas
- 5.Contenido de la página

6.Las etiquetas

#### **UNIDAD DIDÁCTICA 4. ENLACES**

- 1.Enlaces DoFollow y NoFollow
- 2.PageRank
- 3.Enlaces externos
- 4.Alta en directorios
- 5.Marcadores sociales o "social marker"
- 6.Redes sociales
- 7.Mapa del sitio. Sitemap
- 8.Enlaces internos

#### **UNIDAD DIDÁCTICA 5. CONTENIDOS DIFÍCILES DE POSICIONAR**

- 1.El contenido es el rey
- 2.El archivo robots.txt
- 3.Imágenes

4.Flash

#### **UNIDAD DIDÁCTICA 6. ANÁLISIS DE LAS ESTADÍSTICAS DE ACCESO**

- 1.Tipos de aplicaciones de análisis
- 2.Herramientas de análisis de LOGs. Ejemplo: AWStats
- 3.Servicio online externo. Ejemplo: Google Analytics

#### **UNIDAD DIDÁCTICA 7. HERRAMIENTAS DE GOOGLE ADWORDS**

- 1.Introducción
- 2.Registrarse en Google Adwords
- 3.Crear la primera campaña
- 4.Elementos de la aplicación

+ Información Gratis

+ Información Gratis

**www.formacioncontinua.eu información y matrículas: 958 050 240 fax: 958 050 245**